# <span id="page-0-1"></span>**termsim:终端窗口模拟宏包 termsim:terminal simulation package**

耿楠

nangeng@nwafu.edu.cn

2021/12/26 v1.1.1∗†

## **简介**

termsim 是一个基于 tcolorbox 宏包, 用 LSTEX3 开发的 LSTEX 宏包, 它提供了用于模 拟 Win10、Ubuntu 和 Mac 的终端窗口的 terminal 环境和\termfile命令, terminal 环 境将环境中的内容在模拟的终端窗口中输出,而\termfile命令用于将指定的文件读入后在 模拟的终端窗口中输出。同时提供了 terminal\* 环境和\termfile\*命令, 用于模拟带底 线注释的终端窗口。操作系统类型和终端窗口颜色主题等样式, 可以通过\termset命令或 terminal(terminal\*) 环境和 \termfile(\termfile\*) 命令的可选项进行设置。

## **目录**

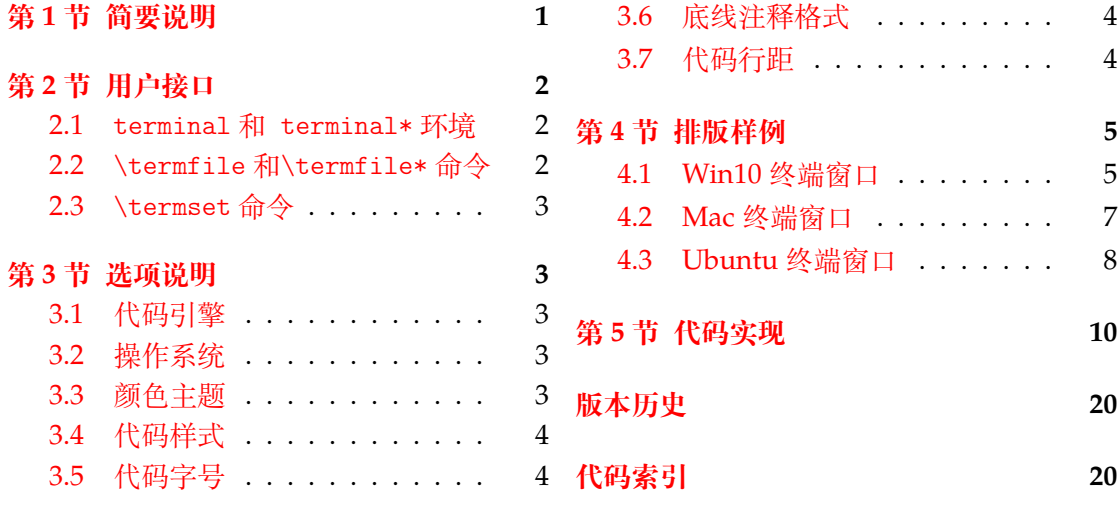

## **第 [1](#page-3-1) [节 简要](#page-3-0)说明**

<span id="page-0-0"></span>termsim 是一个用于模拟 Win10、Ubuntu 和 Mac 终端窗口的 LATEX 宏包, 用于实现对 Win10、Mac 或 Ubuntu 终端窗口的模拟排版。

<sup>∗</sup>https://github.com/registor/termsim

<sup>†</sup>https://gitee.com/nwafu\_nan/termsim

## <span id="page-1-3"></span><span id="page-1-0"></span>**第 2 节 用户接口**

## <span id="page-1-1"></span>**2.1 terminal 和 terminal\* 环境**

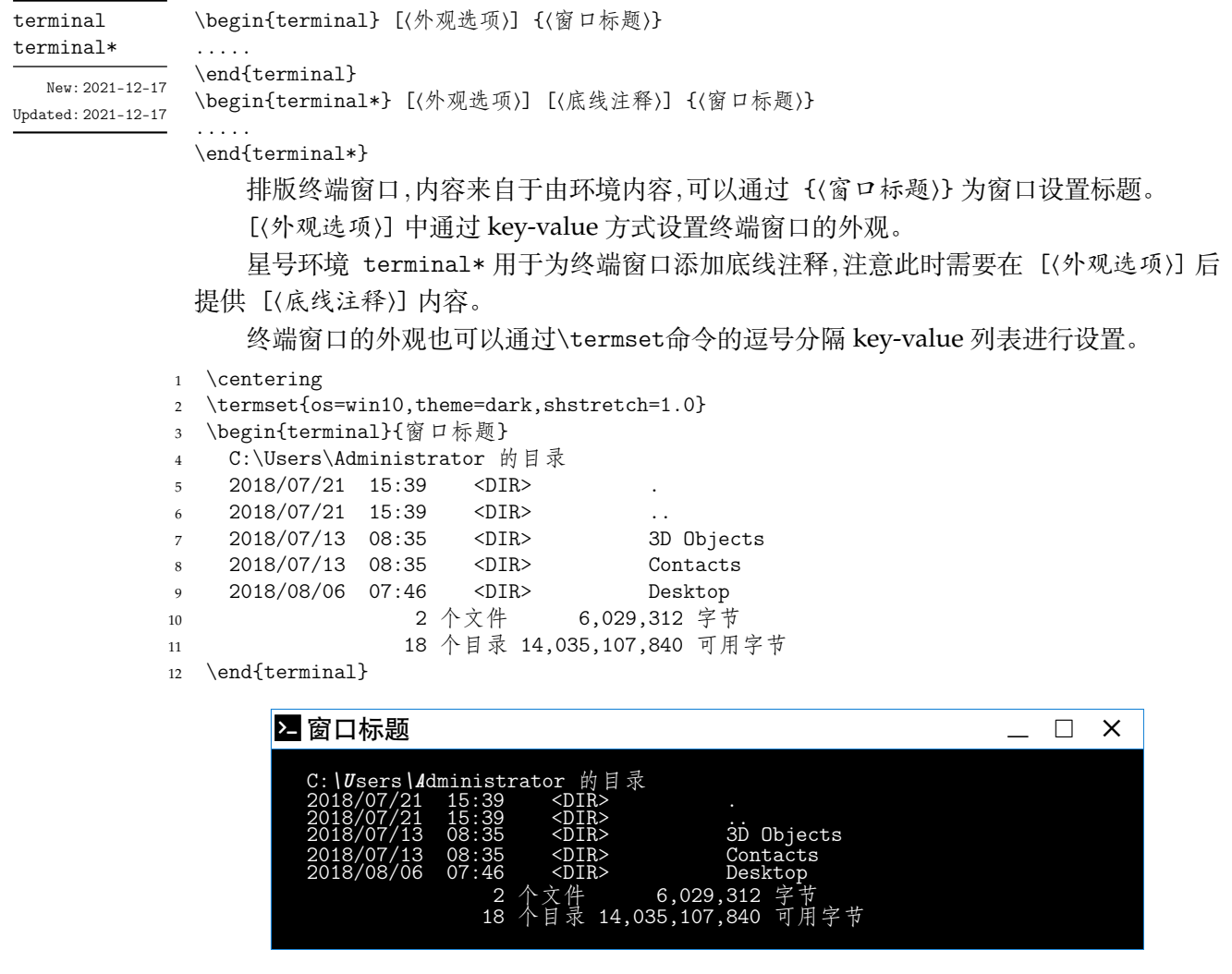

## <span id="page-1-2"></span>**2.2** \termfile**和**\termfile\***命令**

\termfile [⟨外观选项⟩] {⟨窗口标题⟩} {⟨内容文件⟩}

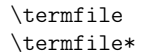

\termfile\* [⟨外观选项⟩] [⟨底线注释⟩] {⟨窗口标题⟩} {⟨内容文件⟩}

New: 2021-12-18 Updated: 2021-12-18 排版终端窗口,内容来自于由 {⟨内容文件⟩},可以通过 {⟨窗口标题⟩} 为窗口设置标题。 [⟨外观选项⟩] 中通过 key-value 方式设置终端窗口的外观。

星号命令\termfile\*用于为终端窗口添加底线注释,注意此时需要在 [⟨外观选项⟩] 后 提供 [⟨底线注释⟩] 内容。

排版样式也可以通过\termset命令的逗号分隔的 key-value 列表进行设置。

- <span id="page-2-4"></span><sup>1</sup> \centering
- 2 \termfile{窗口标题}{test.bat}

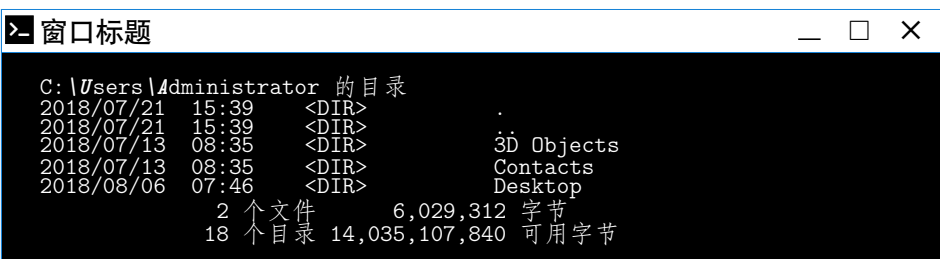

#### <span id="page-2-0"></span>**2.3** \termset**命令**

\termset

New: 2021-12-18 Updated: 2021-12-18

\termset {〈键值列表〉} \termset 的参数是一组由 (英文) 逗号分隔的选项列表,列表中的选项采用 ⟨*key*⟩ = ⟨*value*⟩

形式。部分选项的⟨*value*⟩ 可以省略。对于同一选项,后续设置会覆盖以前的设置。

多数选项都设有默认值。

\termset 采用 LATEX3 风格的键值设置,支持不同类型以及多种层次的选项设定。键值 列表中,"="左右的空格不影响设置;但需注意,参数列表中**不可以出现空行**。

布尔型的参数 ⟨选项⟩ = true 中的"= true"可以省略。

## <span id="page-2-1"></span>**第 3 节 选项说明**

termsim 宏包提供了一系列选项, 以设置终端窗口外观样式。 载入 termsim 宏包 后, 以下选项均可通过用户接口命令\termset进行设置。同时, 这些选项也可以通过 terminal(terminal\*) 环境或 \termfile(\termfile\*) 命令的 [⟨外观选项⟩] 进行设置。

## <span id="page-2-2"></span>**3.1 代码引擎**

minted

New: 2021-12-18 Updated: 2021-12-18 minted 用于设置代码排版引擎,如为 **true** 则使用 minted 宏包排版终端窗口中的内容,如为 **false** 则使用 listings 宏包排版终端窗口中的内容。默认值为 **true**。

theme = ⟨*dark*|*light*|*white*⟩ 初始值 = **dark**

minted = ⟨**true**|*false*⟩ 初始值 = **true**

## <span id="page-2-3"></span>**3.2 操作系统**

os

os = ⟨*win10*|*mac*|*ubuntu*⟩ 初始值 = **win10**

New: 2021-12-18 Updated: 2021-12-18 os 用于设置终端窗口的操作系统类型,默认值为 **win10**。

#### **3.3 颜色主题**

#### theme

New: 2021-12-18 Updated: 2021-12-18

theme 用于设置终端窗口的颜色主题,默认值为 **dark**。

## <span id="page-3-7"></span><span id="page-3-0"></span>**3.4 代码样式**

<span id="page-3-4"></span>shstyle = {⟨代码样式⟩} 初始值 = **bw** shstyle 用于设置终端窗口内容 (代码) 的样式,仅对 **minted** 引擎有效,默认值为 **bw**。 shstyle New: 2021-12-18 Updated: 2021-12-18

## <span id="page-3-1"></span>**3.5 代码字号**

<span id="page-3-5"></span>shsize

New: 2021-12-18 Updated: 2021-12-18

New: 2021-12-18 Updated: 2021-12-18

shsize = {〈字号命令〉} **1996年 - 2006年 - 2006年 - 2008年 - 2008年 - 2009年 - 初始值 = \small** shsize 用于设置终端窗口内容 (代码) 的字号,仅对 **minted** 引擎有效,默认值为\small。

## <span id="page-3-2"></span>**3.6 底线注释格式**

<span id="page-3-6"></span>commentf

commentf = {〈格式命令组〉} 初始值 = **\small\sffamily** commentf 用于设置终端窗口底线注释的格式,默认值为\small\sffamily。

## <span id="page-3-3"></span>**3.7 代码行距**

shstretch = {⟨浮点数⟩} 初始值 = **1.0** shstretch 用于设置终端窗口内容 (代码) 的行距,仅对 **minted** 引擎有效,取浮点数。默认 值为 **1.0**。 shstretch New: 2021-12-18 Updated: 2021-12-18

## <span id="page-4-2"></span><span id="page-4-0"></span>**第 4 节 排版样例**

termsim 宏包可用于需要排版操作系统终端窗口的场合,以避免使用截图。终端窗口可 以带/不带底线注释,也可以是暗色 (dark)、亮色 (light) 或白色 (white) 颜色主题。

## <span id="page-4-1"></span>**4.1 Win10 终端窗口**

#### **4.1.1 terminal/terminal\* 环境**

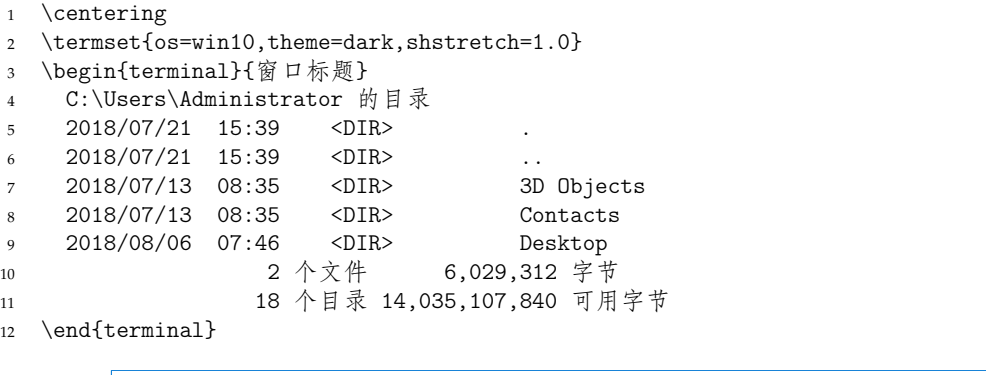

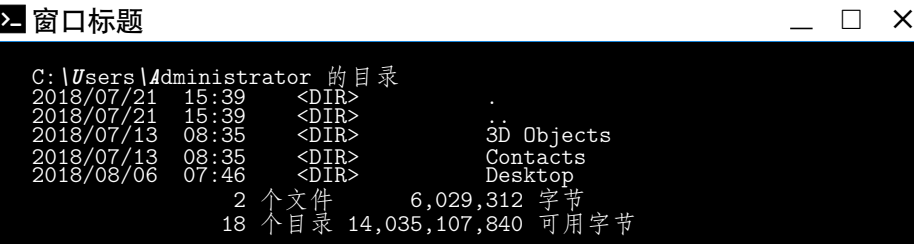

<sup>1</sup> \centering

```
2 \begin{terminal*}[os=win10,theme=light][底线注释]{窗口标题}
```
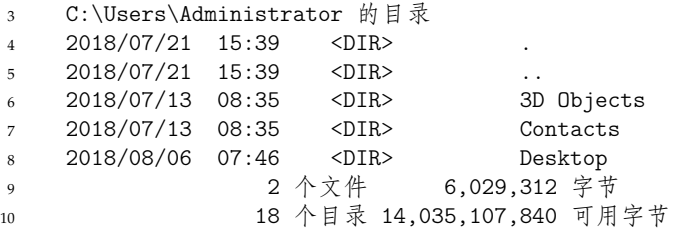

<sup>11</sup> \end{terminal\*}

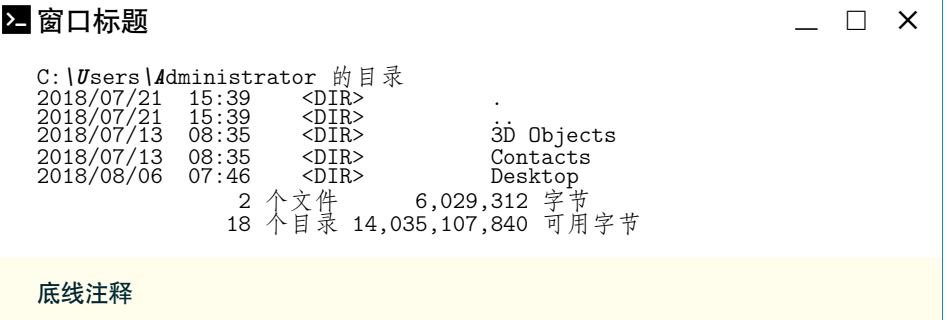

#### **4.1.2** \termfile**/**\termfile\***命令**

- 1 \centering
- 2 \termset{os=win10,theme=dark}
- 3 \termfile{窗口标题}{test.bat}

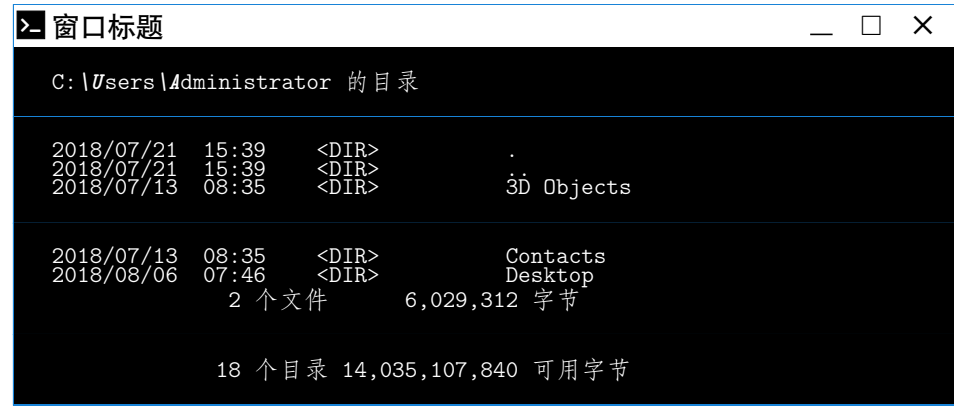

- 1 \centering
- <sup>2</sup> \termfile\*[os=win10,theme=light][底线注释]{窗口标题}{test.bat}

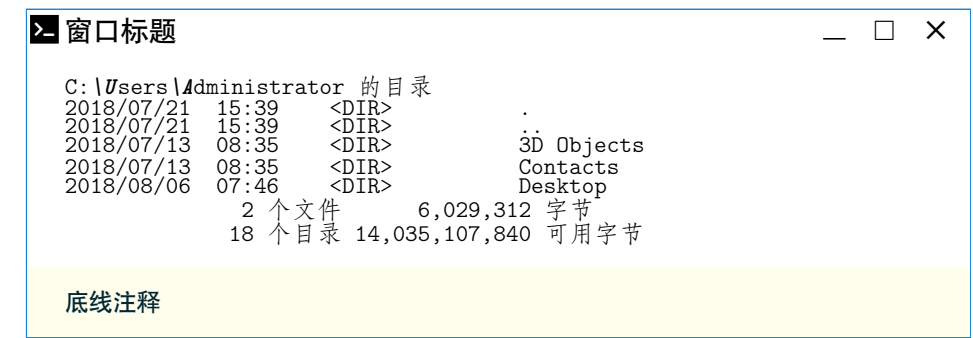

## <span id="page-6-1"></span><span id="page-6-0"></span>**4.2 Mac 终端窗口**

#### **4.2.1 terminal/terminal\* 环境**

```
1 \centering
```
- <sup>2</sup> \termset{os=mac,theme=dark}
- 3 \begin{terminal}{窗口标题}
- <sup>4</sup> xxxxxx@xxxxxx-lap:~\$ ls
- <sup>5</sup> Desktop Downloads p2 Public Templates Videos
- <sup>6</sup> Documents Music Pictures snap '#test#' workspace
- <sup>7</sup> xxxxxx@xxxxxx-lap:~\$
- <sup>8</sup> \end{terminal}

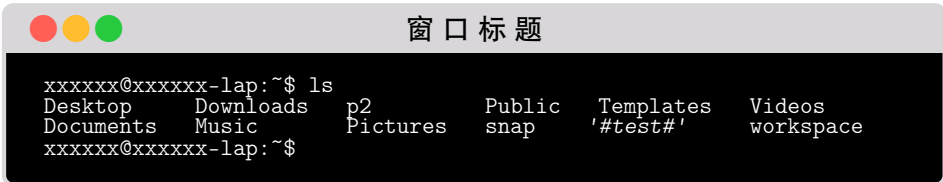

- <sup>1</sup> \centering
- 2 \begin{terminal\*}[os=mac,theme=light][底线注释]{窗口标题}
- <sup>3</sup> xxxxxx@xxxxxx-lap:~\$ ls
- <sup>4</sup> Desktop Downloads p2 Public Templates Videos
- <sup>5</sup> Documents Music Pictures snap '#test#' workspace
- <sup>6</sup> xxxxxx@xxxxxx-lap:~\$
- <sup>7</sup> \end{terminal\*}

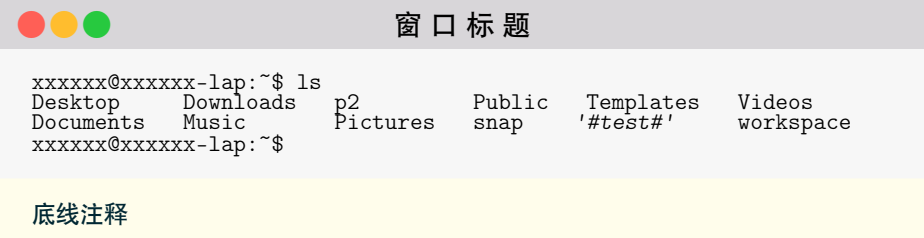

#### **4.2.2** \termfile**/**\termfile\***命令**

- 1 \centering
- <sup>2</sup> \termset{os=mac,theme=dark}
- 3 \termfile{窗口标题}{testls}

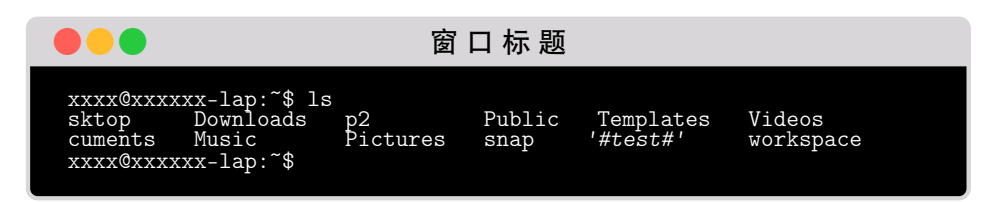

- 1 \centering
- 2 \termfile\*[os=mac,theme=light][底线注释]{窗口标题}{testls}

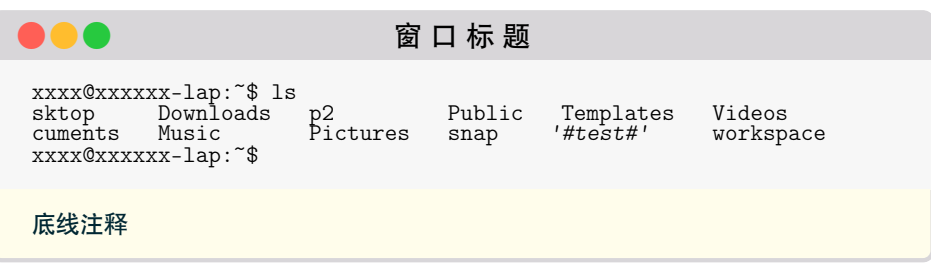

## <span id="page-7-0"></span>**4.3 Ubuntu 终端窗口**

#### **4.3.1 terminal/terminal\* 环境**

```
1 \centering
```
- <sup>2</sup> \termset{os=ubuntu,theme=dark}
- 3 \begin{terminal}{窗口标题}
- <sup>4</sup> xxxxxx@xxxxxx-lap:~/Desktop \$
- <sup>5</sup> git clone git@gitee.com:xxxxxx/xxxxxx
- <sup>6</sup> 正克隆到 'xxxxxx'...
- <sup>7</sup> remote: Enumerating objects: 106, done.
- <sup>8</sup> remote: Counting objects: 100% (106/106), done.
- <sup>9</sup> remote: Compressing objects: 100% (105/105), done.
- <sup>10</sup> remote: Total 106 (delta 9), reused 0 (delta 0)
- <sup>11</sup> 接收对象中: 100% (106/106), 237.88 MiB | 730.00 KiB/s, 完成.
- <sup>12</sup> 处理 delta 中: 100% (9/9), 完成.
- <sup>13</sup> 正在检出文件: 100% (75/75), 完成.
- <sup>14</sup> xxxxxx@xxxxxx-lap:~/Desktop \$
- <sup>15</sup> \end{terminal}

#### 窗 口 标 题

80

xxxxxx@xxxxxx-lap:~/Desktop \$ git clone git@gitee.com:xxxxxx/xxxxxx 正克隆到 *'xxxxxx'*... remote: Enumerating objects: 106, **done**. remote: Counting objects: 100% (106/106), **done**. remote: Compressing objects: 100% (105/105), **done**. remote: Total 106 (delta 9), reused 0 (delta 0) 接收对象中: 100% (106/106), 237.88 MiB | 730.00 KiB/s, 完成. 处理 delta 中: 100% (9/9), 完成. 正在检出文件: 100% (75/75), 完成. xxxxxx@xxxxxx-lap:~/Desktop \$

<sup>1</sup> \centering

- 2 \begin{terminal\*}[os=ubuntu,theme=light][底线注释]{窗口标题}
- <sup>3</sup> xxxxxx@xxxxxx-lap:~/Desktop \$
- <sup>4</sup> git clone git@gitee.com:xxxxxx/xxxxxx
- <sup>5</sup> 正克隆到 'xxxxxx'...
- <sup>6</sup> remote: Enumerating objects: 106, done.
- <sup>7</sup> remote: Counting objects: 100% (106/106), done.
- <sup>8</sup> remote: Compressing objects: 100% (105/105), done.
- <sup>9</sup> remote: Total 106 (delta 9), reused 0 (delta 0)
- <sup>10</sup> 接收对象中: 100% (106/106), 237.88 MiB | 730.00 KiB/s, 完成.
- <sup>11</sup> 处理 delta 中: 100% (9/9), 完成.
- <sup>12</sup> 正在检出文件: 100% (75/75), 完成.
- <sup>13</sup> xxxxxx@xxxxxx-lap:~/Desktop \$
- <sup>14</sup> \end{terminal\*}

<span id="page-8-0"></span>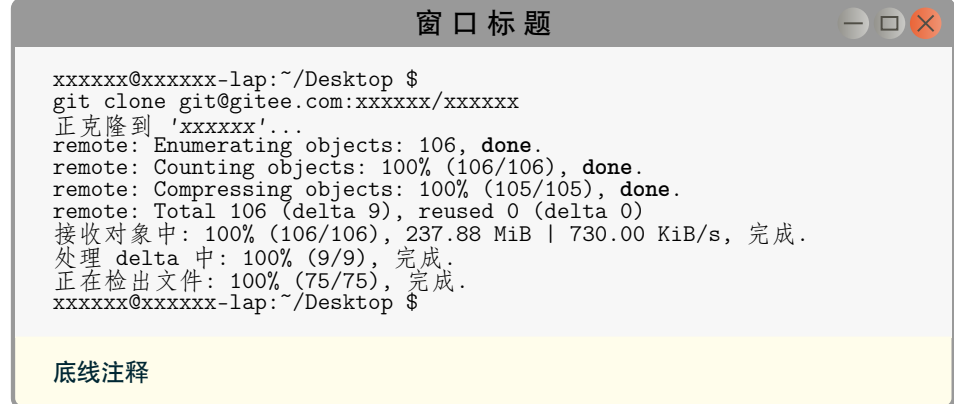

#### **4.3.2** \termfile**/**\termfile\***命令**

- 1 \centering
- 2 \termset{os=ubuntu,theme=dark}
- 3 \termfile{窗口标题}{testsh}

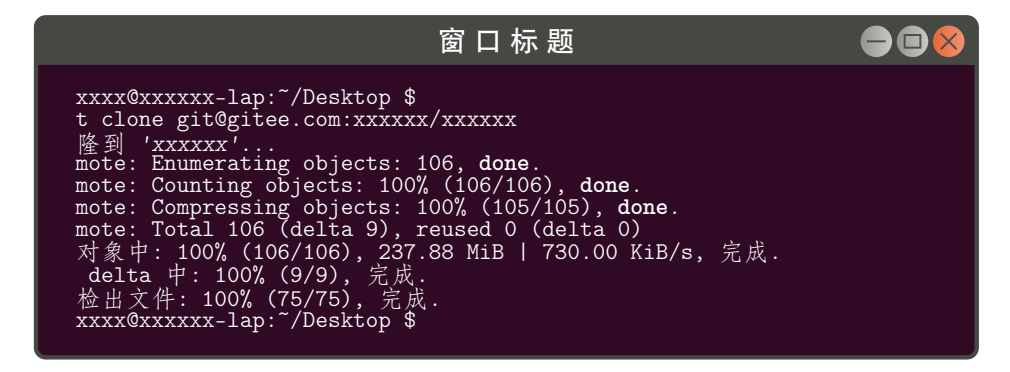

- 1 \centering
- 2 \termfile\*[os=ubuntu,theme=light][底线注释]{窗口标题}{testsh}

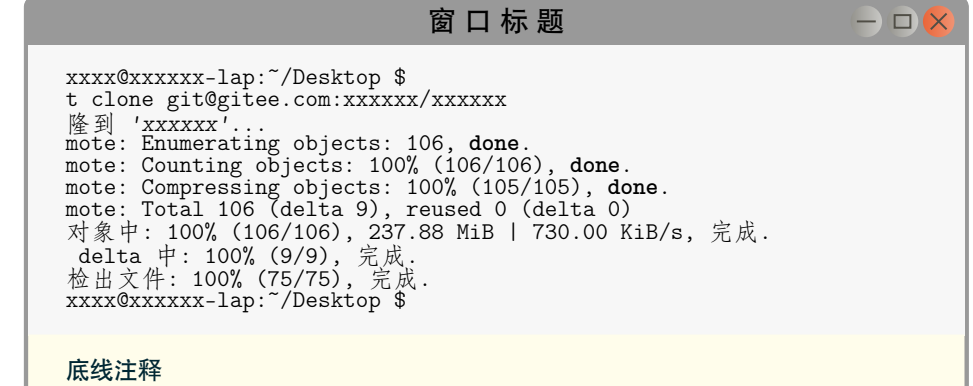

也可以使用 white 颜色主题,使用白底黑字排版,以便打印输出。

```
1 \centering
```
- <sup>2</sup> \termset{os=ubuntu,theme=white}
- 3 \begin{terminal}{窗口标题}
- <sup>4</sup> xxxxxx@xxxxxx-lap:~/Desktop \$
- <sup>5</sup> git clone git@gitee.com:xxxxxx/xxxxxx
- <sup>6</sup> 正克隆到 'xxxxxx'...
- remote: Enumerating objects: 106, done.
- <sup>8</sup> remote: Counting objects: 100% (106/106), done.
- <sup>9</sup> remote: Compressing objects: 100% (105/105), done.
- <sup>10</sup> remote: Total 106 (delta 9), reused 0 (delta 0)
- <sup>11</sup> 接收对象中: 100% (106/106), 237.88 MiB | 730.00 KiB/s, 完成.
- <sup>12</sup> 处理 delta 中: 100% (9/9), 完成.
- <sup>13</sup> 正在检出文件: 100% (75/75), 完成.
- <sup>14</sup> xxxxxx@xxxxxx-lap:~/Desktop \$
- <span id="page-9-9"></span><sup>15</sup> \end{terminal}

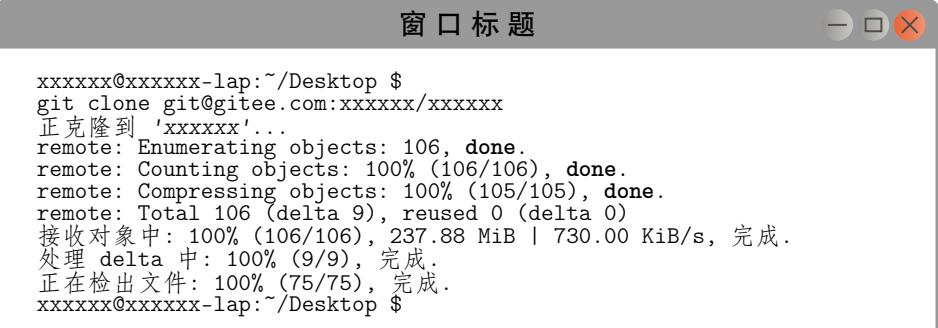

## **第 5 节 代码实现**

该宏包使用 LATEX3 语法编写,依赖 expl3 环境,并需调用 l3packages、tcolorbox、minted listings、fontawesome5 等宏包。

<span id="page-9-0"></span>按照 LATFX3 语法,代码中的空格、换行、回车与制表符会完全被忽略,而下划线"\_"和冒 号":"则可作为一般字母使用。正常的空格可以使用"~"代替;至于 ~ 原来所表示的"带子", 则要用 LATFX 2<sub> $\varepsilon$ </sub> 的原始命令 \nobreakspace 代替。

以下代码中有一些形如 <\*package> 的标记, 这是 DocStrip 中的 "guard", 用来选择性 地提取文件。"\*"和"/"分别表示该部分的开始和结束。不含"\*"和"/"的 guard 出现在行号右 侧,它们用来确定单独一行代码的归属。这些 guard 的颜色深浅不一,用以明确嵌套关系。

另有若干形如<@@=termsim> 的 guard, 它们由 l3docstrip 定义, 用来标识名字空间 (模块)。

### **5.1 环境检测与准备**

1 〈\*package〉

2 〈@@=termsim〉

## **5.2 载入宏包**

[载入必](#page-18-0)要的宏包

<sup>3</sup> \RequirePackage { xtemplate, l3keys2e, xparse }

载入 fontawesome5、tcolorbox、varwidth、amssymb、xcolor、etoolbox 宏包。

<span id="page-9-5"></span><sup>4</sup> \RequirePackage {fontawesome5, tcolorbox, varwidth, amssymb, xcolor, etoolbox}

解决 Expl3 中 tcolorbox 和 tikz 附加库无法加载的补丁 (需要 etoolbox 宏包支持)

https://tex.stackexchange.com/questions/57424/using-of-usetikzlibrary-in-an-expl3-

```
5 \ExplSyntaxOff
6 \patchcmd
```

```
7 {\tcb@input@library@in}
   8 {%
\input\tcbpkgprefix#1\relax%
10 }
11 {%
12 \@pushfilename
13 \input\tcbpkgprefix#1\relax%
14 \@popfilename
15 }
16 {}{}
17
18 \patchcmd
19 {\pgfutil@InputIfFileExists}
20 {\input #1}
```

```
21 {%
22 \@pushfilename
23 \xdef\@currname{#1}%
24 \input #1 %
25 \@popfilename
26 }
27 {}{}
28 \ExplSyntaxOn
```
<span id="page-10-28"></span>载入 tcolorbox 和 tikz 附加库

<span id="page-10-31"></span>\tcbuselibrary{skins, xparse, breakable}

\usetikzlibrary{shapes.geometric}

## **5.3 定义颜色**

```
31 \definecolor{mpurple}{RGB}{48,10,36}
32 \definecolor{mgray}{RGB}{70,72,67}
33 \definecolor{ogray}{RGB}{148,147,141}
34 \definecolor{oorange}{RGB}{233,101,56}
35 \definecolor{termimal}{RGB}{80,78,70}
36 \definecolor{linux}{RGB}{0,39,51}
37 \definecolor{windows}{HTML}{00B294}
38 \definecolor{cvgrayc}{RGB}{247,247,247}
39 \definecolor{cvgray}{RGB}{220,220,220}
40 \definecolor{cvgrayb}{RGB}{153,153,153}
41 \definecolor{cvblue}{RGB}{223,238,255}
42 \definecolor{zhanqing}{RGB}{0,51,113}
43 \definecolor{chengse}{RGB}{250,140,53}
44
45 \definecolor{AppleRed}{RGB}{255,95,86}
46 \definecolor{AppleYellow}{RGB}{255,189,46}
47 \definecolor{AppleGreen}{RGB}{39,201,63}
48 \definecolor{AppleGray}{HTML}{D8D6D9}
49
50 \definecolor{WinGray}{HTML}{FFFFFF}
51 \definecolor{WinBlue}{HTML}{1883D7}
```
## <span id="page-10-19"></span><span id="page-10-18"></span><span id="page-10-17"></span><span id="page-10-16"></span><span id="page-10-15"></span><span id="page-10-14"></span><span id="page-10-13"></span><span id="page-10-12"></span>**5.4 终端盒子图标设计**

```
用 TikZ 绘制 Ubuntu 终端盒子的最小化、关闭和最大化图标
52 \newcommand{\UbuntuMin}{%
53 \begin{tikzpicture}[x=2.4ex,y=2.4ex,line~width=0.15ex,scale=1]
54 \shade[shading=ball,left~color=ogray,right~color=ogray!50!white] (0,0) circle (0.5);
55 \ddot{\text{terminal}}(-0.3,0) --(0.3,0);
56 \end{tikzpicture}
57 }
58 \newcommand{\UbuntuClose}{%
59 \begin{tikzpicture}[x=2.4ex,y=2.4ex,line~width=0.15ex,scale=1]
60 \shade[shading=ball,left~color=oorange,right~color=oorange!70!white] (0,0) circle (0.5);
61 \langle (draw[termimal](-0.25,-0.25)--(0.25,0.25);
62 \ddot{2} \dfrac{[terminal](-0.25, 0.25) - (0.25, -0.25)}{63 \end{tikzpicture}
64 }
65 \newcommand{\UbuntuMax}{%
66 \begin{tikzpicture}[x=2.4ex,y=2.4ex,line~width=0.15ex,scale=1]
67 \shade [shading=ball,left~color=ogray,right~color=ogray!50!white] (0,0) circle (0.5);
68 \draw[termimal](-0.25,-0.2)rectangle(0.25,0.2);
69 \end{tikzpicture}
70 }
   绘制 Windows Logo
71 \newcommand{\WindowsLogo}{%
72 \begin{tikzpicture}[square/.style={regular~polygon,regular~polygon~sides=4},
73 scale=0.65, every~node/.style={scale=0.65}]
74 \node[square,draw,fill=black,text=white] at (0, 0) (a) {\small\faTerminal};
75 \end{tikzpicture}
```

```
76 }
```
## **5.5 终端盒子样式设计**

```
定义 Mac 终端盒子的 tcolorbox 样式
77 \tcbset{%
78 skin=enhanced,%
79 apple/.style={%
80 halign<sup>~title=center,%</sup>
81 skin=bicolor,%
82 boxrule=0.5mm,%
83 breakable,%
84 frame~style={%
85 draw=AppleGray,%
86 left<sup>~</sup>color=AppleGray,%
87 right~color=AppleGray%
88 },%
89 overlay~unbroken = \frac{8}{3}90 \node[inner~sep=0pt,anchor=north~west,yshift=-4pt,xshift=10pt,text=white]
91 at (frame.north~west) {\textcolor{AppleRed}{\faCircle}$\,$
92 \textcolor{AppleYellow}{\faCircle}$\,$
93 \textcolor{AppleGreen}{\faCircle}};
94 }, %95 overlay~first = {%
96 \node[inner~sep=0pt,anchor=north~west,yshift=-4pt,xshift=10pt,text=white]
97 at (frame.north~west) {\textcolor{AppleRed}{\faCircle}$\,$
98 \textcolor{AppleYellow}{\faCircle}$\,$
99 \textcolor{AppleGreen}{\faCircle}};
100 },%
101 fonttitle=\sffamily,%\bfseries,%
102 fontupper=\small\sffamily,%
103 fontlower=\small\sffamily%
104 },
105 appledark/.style={%
106 apple,%
107 colback=black,%
108 colupper=white,%
109 colbacktitle=AppleGray,%
110 colframe=AppleGray,%
111 coltitle=black%
112 %coltext=MyLightGray
113 },
114 applelight/.style={%
115 apple,%
116 colback=cvgrayc,%
117 colupper=black,%
118 colbacktitle=AppleGray,%
119 colframe=AppleGray,%
120 coltitle=black%
121 \quad \frac{1}{2}, %
122 applewhite/.style={%
123 apple,%
124 colback=white,%
125 colupper=black,%
126 colbacktitle=AppleGray,%
127 colframe=AppleGray,%
128 coltitle=black%
129 },%
130 }%
    定义 Win10 终端盒子的 tcolorbox 样式
131 \tcbset{%
132 skin=enhanced,%
133 win10/.style={%
134 skin=bicolor,%
135 boxrule=0.1mm,%
136 %toptitle=1ex,
137 sharp~corners,
138 breakable,%
```

```
139 colbacktitle=WinGray,%
140 colframe=WinGray,%
141 coltitle=black,%
142 fonttitle=\sffamily,%\bfseries,
143 fontupper=\small\sffamily,
144 fontlower=\small\sffamily,
145 frame~style={%
146 draw=WinBlue,%
147 left~color=WinBlue,%
148 right~color=WinBlue%
149 }, %150 overlay~unbroken = \frac{1}{6}151 \node[inner~sep=0pt,anchor=north~west,yshift=-2pt,xshift=1.2pt,text=black]
152 at (frame.north~west){\WindowsLogo};
153 \node[inner~sep=0pt,anchor=north~east,yshift=-4pt,xshift=-8pt,text=black]
154 at (frame.north~east){\rule{0.8em}{0.6pt}\quad$\square$\quad{\Large$\times$}};
155 },%
156 overlay "first = \frac{1}{6}157 \node[inner~sep=0pt,anchor=north~west,yshift=-2pt,xshift=1.0pt,text=black]
158 at (frame.north~west){\WindowsLogo};
159 \node[inner~sep=0pt,anchor=north~east,yshift=-4pt,xshift=-8pt,text=black]
160 at (frame.northTeast){\rule{0.8em}{0.6pt}\quad\s\\quadr\gamma\quad{\Large$\times$}\};161 }%
162 },
163 win10dark/.style={
164 win10,%
165 colback=black,%
166 colupper=white,%
167 %coltext=white%
168 },
169 win10light/.style={
170 win10,%
171 colback=white,%
172 colupper=black,%
173 %coltext=black%
174 },
175 win10white/.style={
176 win10,%
177 colback=white,%
178 colupper=black,%
179 %coltext=white%
180 },
181 }%
    定义 Ubuntu 终端盒子的 tcolorbox 样式
182 \tcbset{%
183 skin=enhanced,%
184 ubuntu/.style={%
185 halign<sup>~</sup>title=center,%
186 skin=bicolor,%
187 boxrule=0.5mm,%
188 breakable,%
189 overlay~unbroken = \frac{1}{6}190 \node[inner~sep=0pt,anchor=north~east,yshift=-3.5pt,xshift=-5pt,text=white]
191 at (frame.north~east){\UbuntuMin$\,$\UbuntuMax$\,$\UbuntuClose};%
192 },%
193 overlay first = \frac{1}{6}194 \node[inner~sep=0pt,anchor=north~east,yshift=-3.5pt,xshift=-5pt,text=white]
195 at (frame.north~east){\UbuntuMin$\,$\UbuntuMax$\,$\UbuntuClose};%
196 },%
197 fonttitle=\sffamily,%
198 fontupper=\small\sffamily,%
199 fontlower=\small\sffamily%
200 },
201 udark/.style={%
202 ubuntu,%
203 frame~style={%
```

```
204 draw=mgray,%
205 left~color=mgray,%
206 right~color=mgray%
207 },%
208 colback=mpurple,%
209 colupper=white,%
210 colbacktitle=mgray,%
211 colframe=mgray,%
212 coltitle=white%
213 %coltext=MyLightGray
214 },
215 ulight/.style={%
216 ubuntu,%
217 frame~style={%
218 draw=cvgrayb,%
219 left~color=cvgrayb,%
220 right~color=cvgrayb%
221 }, %
222 colback=cvgrayc,%
223 colupper=black,%
224 colbacktitle=cvgrayb,%
225 colframe=cvgrayb,%
226 coltitle=black%
227 },%
228 uwhite/.style={%
229 ubuntu,%
230 frame~style={%
231 draw=cvgrayb,%
232 left~color=cvgrayb,%
233 right~color=cvgrayb%
234 },%
235 colback=white,%
236 colupper=black,%
237 colbacktitle=cvgrayb,%
238 colframe=cvgrayb,%
239 coltitle=black%
240 },%
241 }%
```
## **5.6 内部变量声明**

定义变量。

\l\_\_termsim\_minted\_bool \l\_\_termsim\_comment\_bool \l\_\_termsim\_os\_type\_int \l\_\_termsim\_color\_theme\_int \l\_\_termsim\_code\_style\_tl \l\_\_termsim\_code\_fontsize\_tl \l\_\_termsim\_comment\_format\_tl \l\_\_termsim\_shell\_baseline\_stretch\_fp

```
242 \bool_new:N \l__termsim_minted_bool
243 \bool_new:N \l__termsim_comment_bool
244 \int_new:N \l__termsim_os_type_int
245 \int_new:N \lnot \l__termsim_color_theme_int
246 \%247 \tl_new:N \l_termsim_shell_style_tl
248 \tl_new:N \l__termsim_shell_fontsize_tl
249 \tl_new:N \l__termsim_comment_format_tl
250 \fp_new:N \l__termsim_shell_baseline_stretch_fp
```
## <span id="page-13-4"></span>**5.7 选项处理**

```
定义 termsim 键值类。
251 \keys_define:nn { termsim }
252 {
```
minted 是否使用 minted 宏包排版代码,默认为 true。

<span id="page-13-3"></span><span id="page-13-1"></span> minted .bool\_set: $N = \lceil \frac{1}{2} \rceil$  termsim\_minted\_bool, minted .default:n = true, minted .initial:n = true,

```
os 选择操作系统,默认为 Win10。
            256 os .choice:,
            257 os .value_required:n = true,
            258 os .choices:nn =
            259 { win10, mac, ubuntu }
            260 { \int_set_eq:NN \l__termsim_os_type_int \l_keys_choice_int },
            261 os .initial:n = win10,
   theme 选择终端窗口颜色主题,默认为 dark。
            262 theme .choice:,
            263 theme .value_required:n = true,
            264 theme .choices:nn =
            265 { dark, light, white }
            266 \qquad \quad \{ \int \int \zeta = \frac{1}{N} \, \frac{1}{\zeta} \, \text{where} \, \frac{1}{\zeta} \, \text{where} \, \frac{1}{\zeta} \, \text{where} \, \frac{1}{\zeta} \, \text{where} \, \frac{1}{\zeta} \, \text{where} \, \frac{1}{\zeta} \, \text{where} \, \frac{1}{\zeta} \, \text{where} \, \frac{1}{\zeta} \, \text{where} \, \frac{1}{\zeta} \, \text{where} \, \frac{1}{\zeta} \, \text{where} \, \frac{1}{\zeta} \, \text267 theme .initial:n = dark,
 shstyle 代码样式
            268 shstyle .tl_set:N = \l__termsim_shell_style_tl,
            269 shstyle .initial:n = bw,
  shsize 代码字号
            270 shsize .tl_set:N = \lceil l_t\rceil shell_fontsize_tl,
            271 shsize .initial:n = \sand 1,
commentf 注释格式
            272 commentf .tl_set:N = \lceil \cdot \cdot \rceil comment_format_tl,
            273 commentf .initial:n = \small\sffamily,
shstrech 基线伸展系数
            274 shstretch .fp_set:N = \l__termsim_shell_baseline_strech_fp,
            275 shstretch .initial:n = 1.0,
                 处理未知选项。
            276 unknown .code:n = \{\ \setminus \_\_termsim_error:n { unknown-option } }
            277 }
            278 \msg_new:nnn { termsim } { unknown-option }
            279 { package" option" "\l_keys_key_tl"" is" unknown. }
                 参数默认值
            280 \keys_set:nn { termsim }
            281 {
            282 minted = true,
            283 os = win10,
            284 theme = dark,
            285 }
```
## <span id="page-14-12"></span><span id="page-14-11"></span><span id="page-14-8"></span><span id="page-14-7"></span><span id="page-14-6"></span><span id="page-14-5"></span><span id="page-14-3"></span><span id="page-14-1"></span><span id="page-14-0"></span>**5.8 选项用户接口**

```
\termset 选项设置用户接口。
         286 \NewDocumentCommand \termset { m }
         287 { \keys_set:nn { termsim } {#1} }
```
## <span id="page-15-22"></span><span id="page-15-21"></span><span id="page-15-20"></span><span id="page-15-18"></span><span id="page-15-17"></span><span id="page-15-9"></span><span id="page-15-8"></span><span id="page-15-5"></span><span id="page-15-4"></span><span id="page-15-3"></span><span id="page-15-2"></span><span id="page-15-1"></span><span id="page-15-0"></span>**5.9 内部函数**

```
\_termsim_minted_tcbset: 设置终端盒子 minted 宏包参数。
                        288 \cs_new:Npn \__termsim_minted_tcbset:n #1
                        289 {
                        290 \tcbset{
                        291 listing~engine=minted,%
                        292 minted~style=#1,%
                        293 minted~options={%
                        294 autogobble,
                        295 breaklines,%
                        296 fontsize=\tl_use:N \l__termsim_shell_fontsize_tl,%
                        297 baselinestretch=\fp_eval:n { \l__termsim_shell_baseline_stretch_fp },%
                        298 breaksymbolleft={},%
                        299 linenos=false,%
                        300 },%
                        301 minted~language=bash%
                        302 }
                        303 }
                        304 \cs_generate_variant:Nn \__termsim_minted_tcbset:n {V}
\_termsim_listings_tcbset: 设置终端盒子 listings 宏包参数。
                        305 \cs_new:Npn \__termsim_listings_tcbset:
                        306 {
                        307 \lstset{% general command to set parameter(s)
                        308 basicstyle=\ttfamily\tl_use:N \l__termsim_shell_fontsize_tl, % print whole listing small
                        309 keywordstyle=\color{chengse}\bfseries,%
                        310 identifierstyle=, % nothing happens
                        311 breaklines=true,
                        312 commentstyle=\itshape\color{gray},
                        313 stringstyle=\ttfamily, % typewriter type for strings
                        314 numbers=left,%
                        315 numberstyle=\tl_use:N \l__termsim_shell_fontsize_tl\sffamily\color[rgb]{0.5,0.5,1.0},%
                        316 \frac{1}{6}317 }
                        318 \cs_generate_variant:Nn \__termsim_minted_tcbset:n {V}
\__termsim_comment_tcbset: 设置终端盒子底线注释。
                        319 \cs_new:Npn \__termsim_comment_tcbset:n #1
                        320 \frac{1}{20}321 \bool_if:NTF { \l__termsim_comment_bool }
                        322 {
                        323 \tcbset{%
                        324 listing~and~comment,%
                        325 colbacklower=tcbcolback!5!yellow!10!white,%
                        326 collower=linux,%
                        327 comment={\tl_use:N \l__termsim_comment_format_tl~#1},%
                        328 }
                        329 }{
                        330 \tcbset{ listing~only,}
                        331 }
                        332 }
\_termsim_terminal_theme_select: 选择终端盒子颜色主题。
                        333 \cs_new:Npn \__termsim_terminal_theme_select:
                        334 {
                        335 \int_case:nn {\l__termsim_os_type_int}
                        336 {
                        337 {1}{
                        338 \int_case:nn {\l__termsim_color_theme_int}
                        339 {
                        340 {1}{
                        341 \tcbset{ win10dark, }
                        342 }
                        343 {2}{
```

```
344 \tcbset{ win10light, }
345 }
346 {3}{
347 \tcbset{ win10white, }
348 }
349 }
350 }
351 {2}{
352 \int_case:nn {\l__termsim_color_theme_int}
353 {
354 {1}{
355 \tcbset{ appledark, }
356 }
357 {2}358 \tcbset{ appliedight, }359 }
360 {3}{
361 \tcbset{ applewhite, }
362 }
363 }
364 }
365 {3}{
366 \int_case:nn {\l__termsim_color_theme_int}
367 \{368 {1}{
369 \tcbset{ udark, }
370 }
371 {2}{
372 \tcbset{ ulight, }
373 }
374 {3}{
375 \tcbset{ uwhite, }
376 }
377 }
378 }
379 }
380 }
```
### <span id="page-16-19"></span><span id="page-16-15"></span><span id="page-16-14"></span><span id="page-16-13"></span>**5.10 定义排版环境和命令**

```
381 \bool_if:NTF \l__termsim_minted_bool
382 {
    使用 minted 宏包排版代码
383 \tcbuselibrary{minted}
    定义不带底线注释的窗口模拟环境 terminal
384 \NewDocumentEnvironment{ terminal }{O{} O{} m }
385 {
386 \bool_set_false:N \l__termsim_comment_bool
387 \group_begin:
388 \IfNoValueF{#1}{ \keys_set:nn { termsim } { #1 } }
389 \__termsim_comment_tcbset:n { #2 }
390 \__termsim_terminal_theme_select:
391 \__termsim_minted_tcbset:V \l__termsim_shell_style_tl
392 \tcbset{ title={#3} }%
393 \tcblisting{}
394 }{
395 \endtcblisting
396 \qquad \qquad \qquad \qquad \qquad<br>397 }
397 }
    定义带底线注释的窗口模拟环境 terminal*
398 \NewDocumentEnvironment{ terminal* }{O{} O{} m }
399 {
400 \bool_set_true:N \l__termsim_comment_bool
401 \group_begin:
```

```
402 \IfNoValueF{#1}{ \keys_set:nn { termsim } { #1 } }
403 \__termsim_comment_tcbset:n { #2 }
404 \__termsim_terminal_theme_select:
405 \__termsim_minted_tcbset:V \l__termsim_shell_style_tl
406 \tcbset{ title={#3} }%
407 \tcblisting{}
408 }{
409 \endtcblisting
410 \group_end:
411 }
   定义带/不带底线注释的从文件读取内容的命令\termfile/\termfile*
412 \NewDocumentCommand \termfile { s O{} O{} m m }
413 {
414 \IfBooleanTF{#1}
415 \qquad \qquad416 \bool_set_true:N \l__termsim_comment_bool
417 }{
418 \bool_set_false:N \l__termsim_comment_bool
419 }
420
421 \group_begin:
422 \Ipsilon \IfNoValueF{#2}{ \keys_set:nn { termsim } { #2 } }
423 \__termsim_comment_tcbset:n { #3 }
424 \__termsim_terminal_theme_select:
425 \__termsim_minted_tcbset:V \l__termsim_shell_style_tl
426 \tcbset{
427 title=\{ \#4 \}.
428 listing~file={#5},
429 }%
430 \tcbinputlisting{ }
431 \group_end:
432 }
433 }{
    使用 listings 宏包排版代码,并设置代码样式。
434 \tcbuselibrary{listings}% 用listings排版代码
435
436 \__termsim_listings_tcbset:
137定义不带底线注释的窗口模拟环境 terminal
438 \NewDocumentEnvironment{ terminal }{O{} O{} m }
439 {
440 \bool_set_false:N \l__termsim_comment_bool
441 \group_begin:
442 \Upsilon \IfNoValueF{#1}{ \keys_set:nn { termsim } { #1 } }
443 \__termsim_comment_tcbset:n { #2 }
444 \__termsim_terminal_theme_select:
445 \tcbset{
446 title={#3},
447 listing~options={
448 language=bash,
449 numbers=none,
450 }
451 }%
452 \tcblisting{}
453 }{
454 \endtcblisting
455 \group_end:
456 }
   定义带底线注释的窗口模拟环境 terminal*
457 \NewDocumentEnvironment{ terminal* }{O{} O{} m }
458 {
459 \bool_set_true:N \l__termsim_comment_bool
460 \group_begin:
461 \IfNoValueF{#1}{ \keys_set:nn { termsim } { #1 } }
```

```
462 \__termsim_comment_tcbset:n { #2 }
463 \__termsim_terminal_theme_select:
464 \tcbset{
465 title={#3},
466 listing~options={
467 language=bash,
468 numbers=none,
469 }
470 }%
471 \tcblisting{}
472 }{
473 \endtcblisting
474 \group_end:
475 }
   定义带/不带底线注释的从文件读取内容的命令\termfile/\termfile*
476 \NewDocumentCommand \termfile { s O{} O{} m m }
477 {
478 \lifBooleanTF{#1}
479 {
480 \bool_set_true:N \l__termsim_comment_bool
481 }{
482 \boldsymbol{\delta}: \mathbb{N} \setminus \lceil_{\text{termsim\_comment\_bool} \rceil}483 }
484 \group_begin:
485 \IfNoValueF{#2}{ \keys_set:nn { termsim } { #2 } }
486 \__termsim_comment_tcbset:n { #3 }
487 \__termsim_terminal_theme_select:
488 \tcbset{
489 title={#4},
490 listing~file={#5},
491 listing~options={
492 language=bash,
493 numbers=none,
494 }, %
495 }%
496 \tcbinputlisting{ }
497 \group_end:
498 }
499 }
500 \endinput
501 〈/package〉
```
# **版本历史**

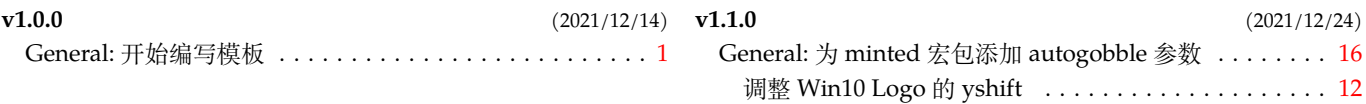

# **代码索引**

意大利体的数字表示描述对应索引项的页码;带下划线的数字表示定义对应索引项的代码行号;罗马字体的 数字表示使用对应索引项的代码行号。

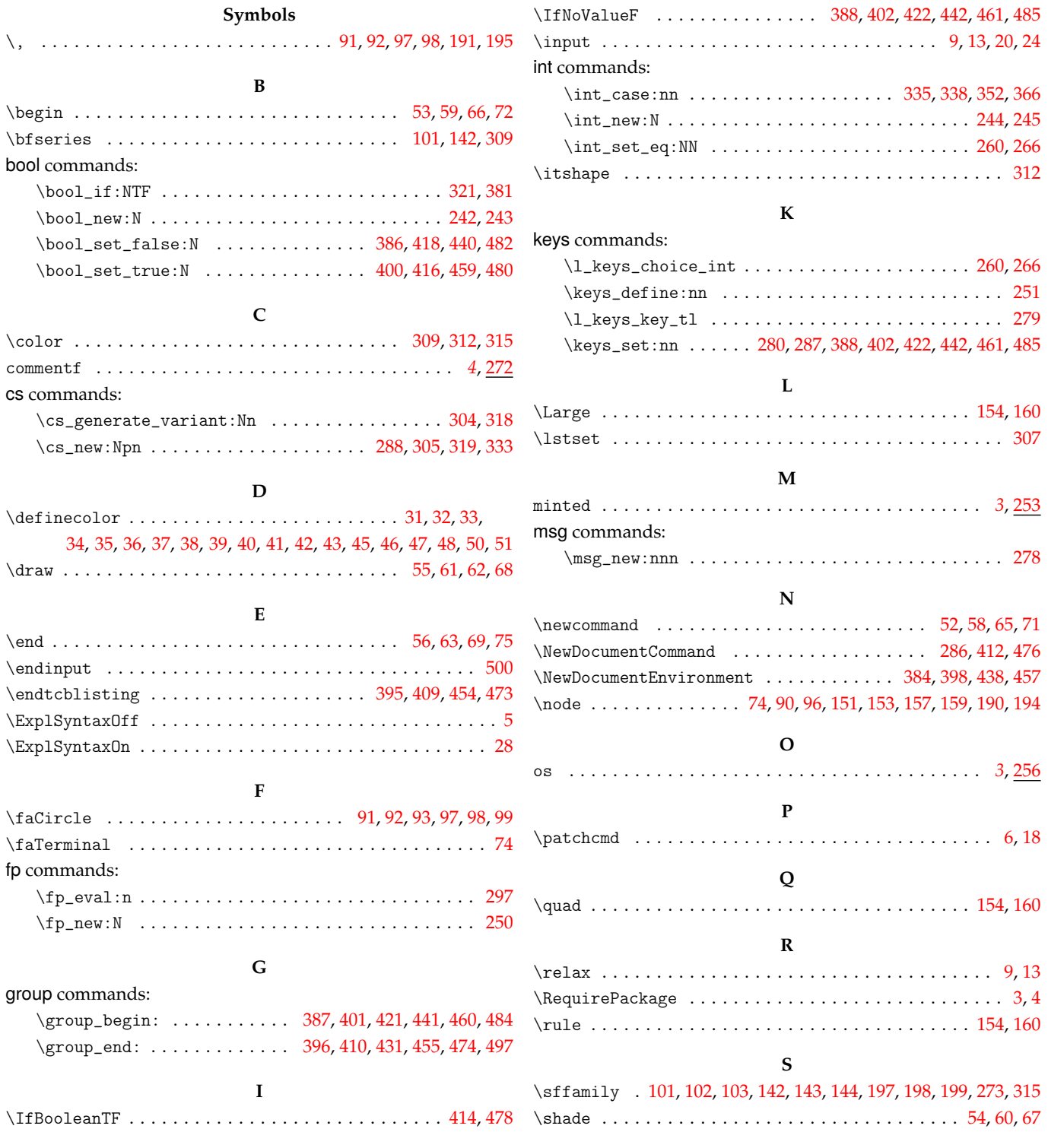

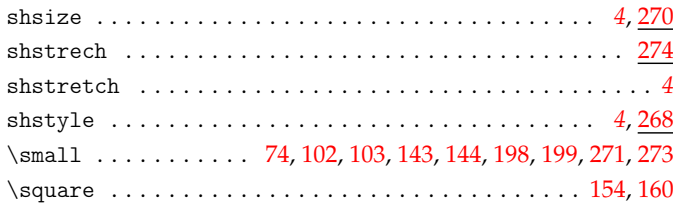

**T**

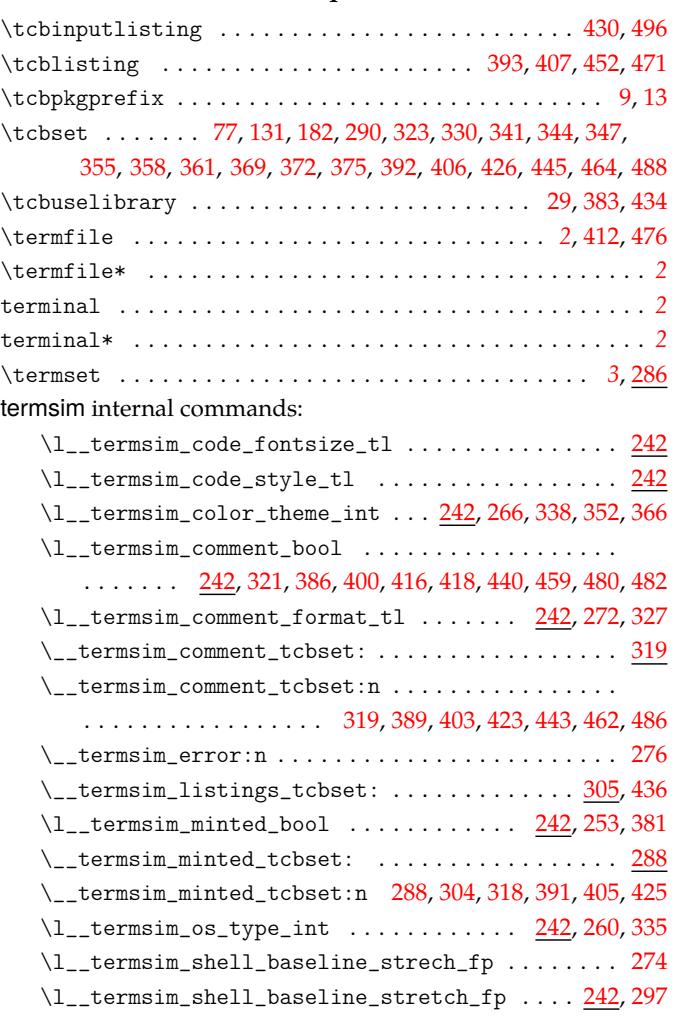

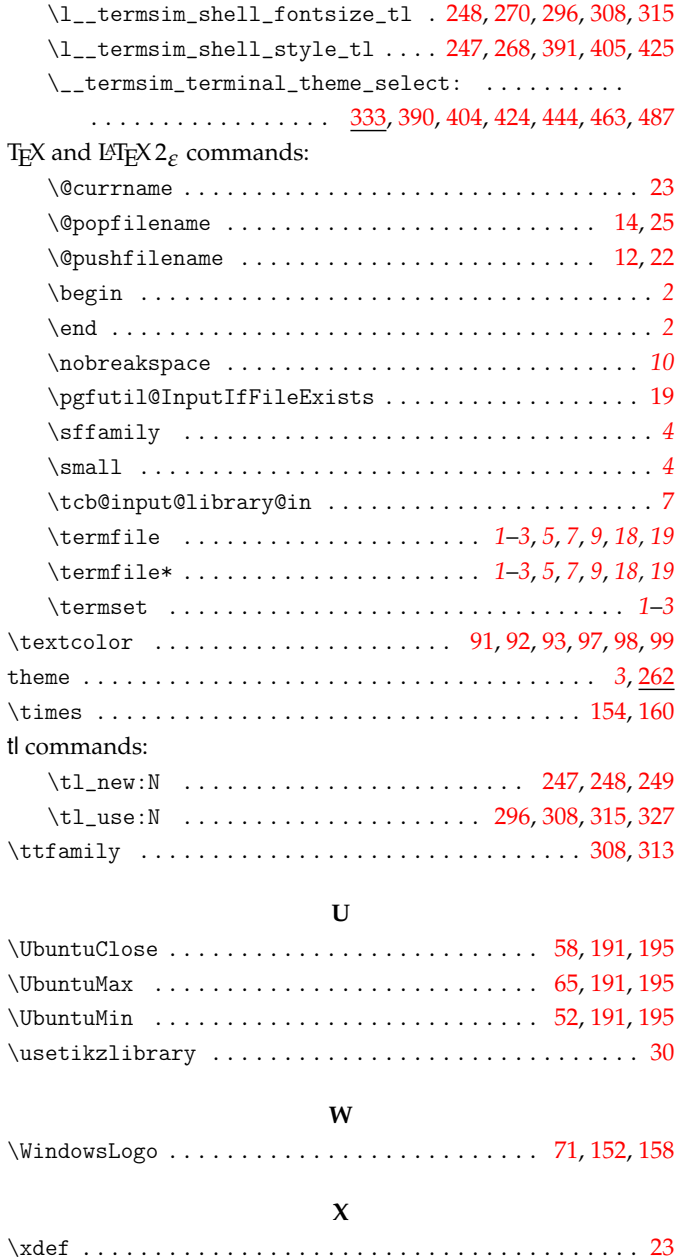